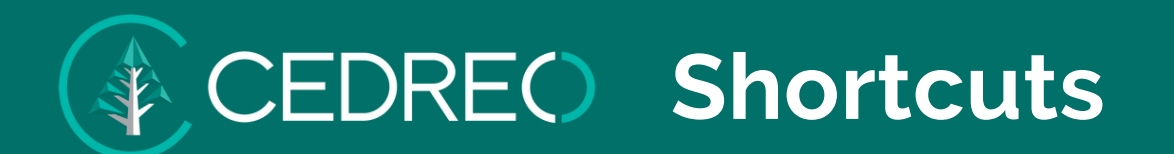

# **General shortcuts Navigation - 2D / Top View**

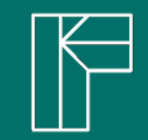

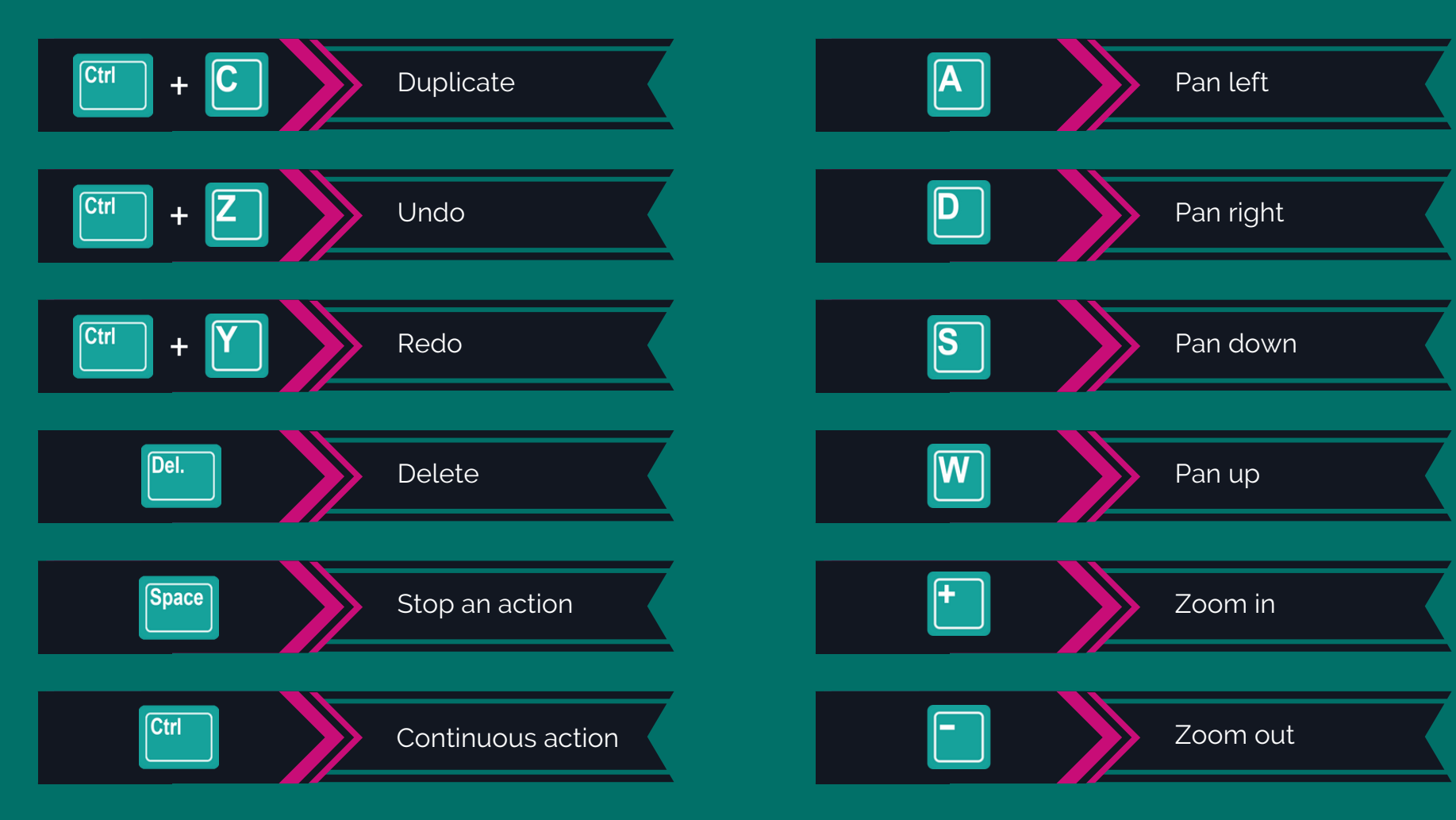

Replace "Ctrl" by "Command" on Mac

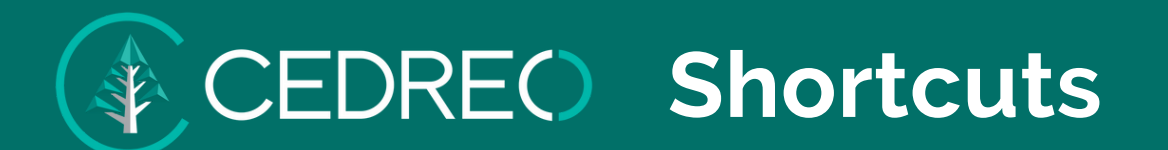

**Navigation - Orbital camera**

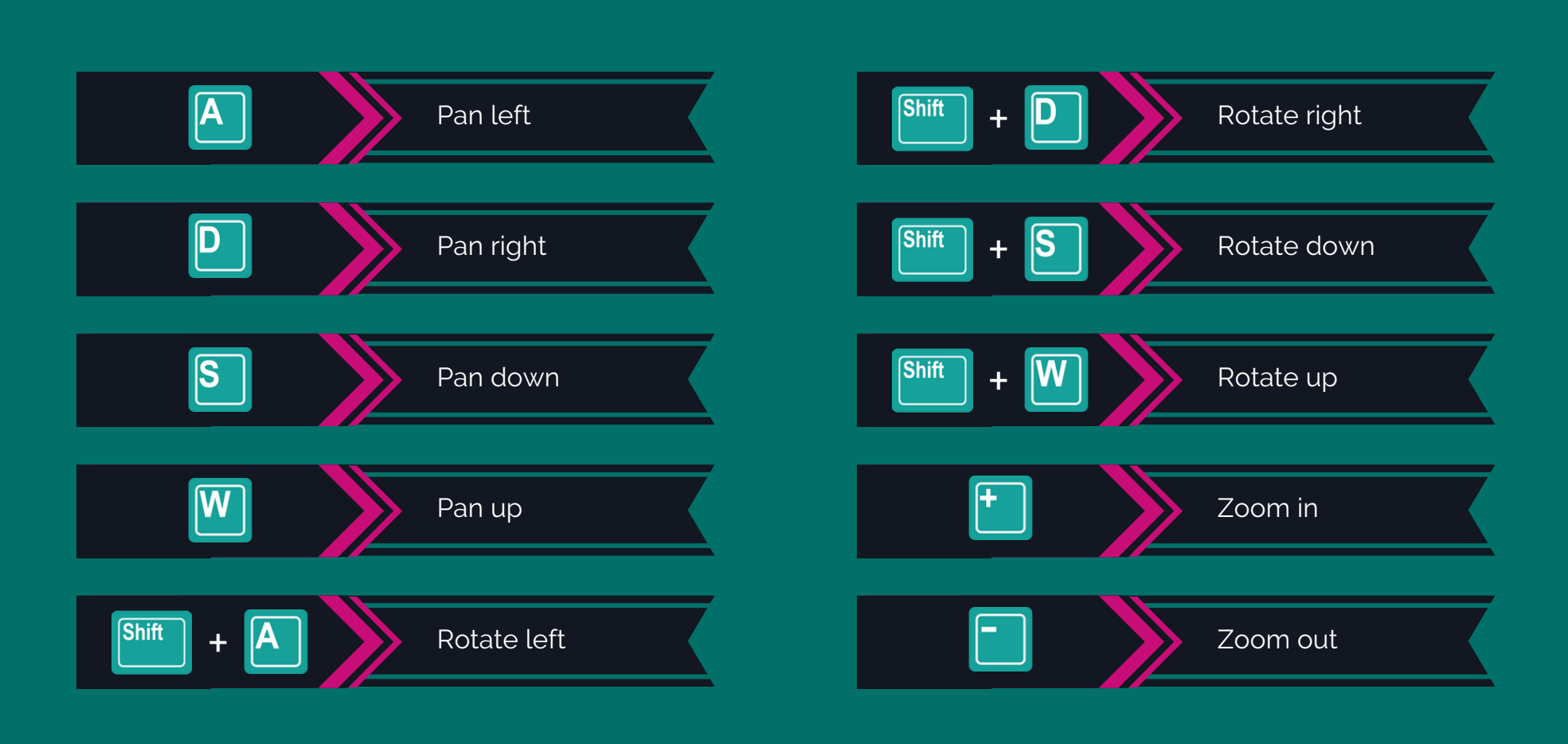

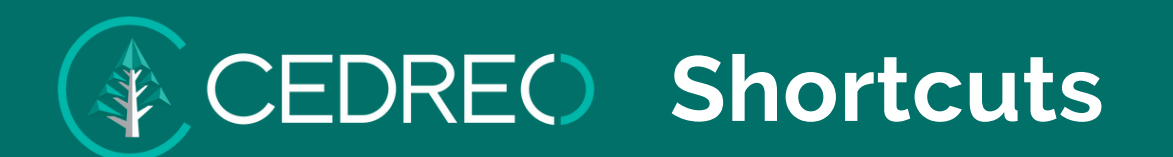

**Navigation - 1st person camera**

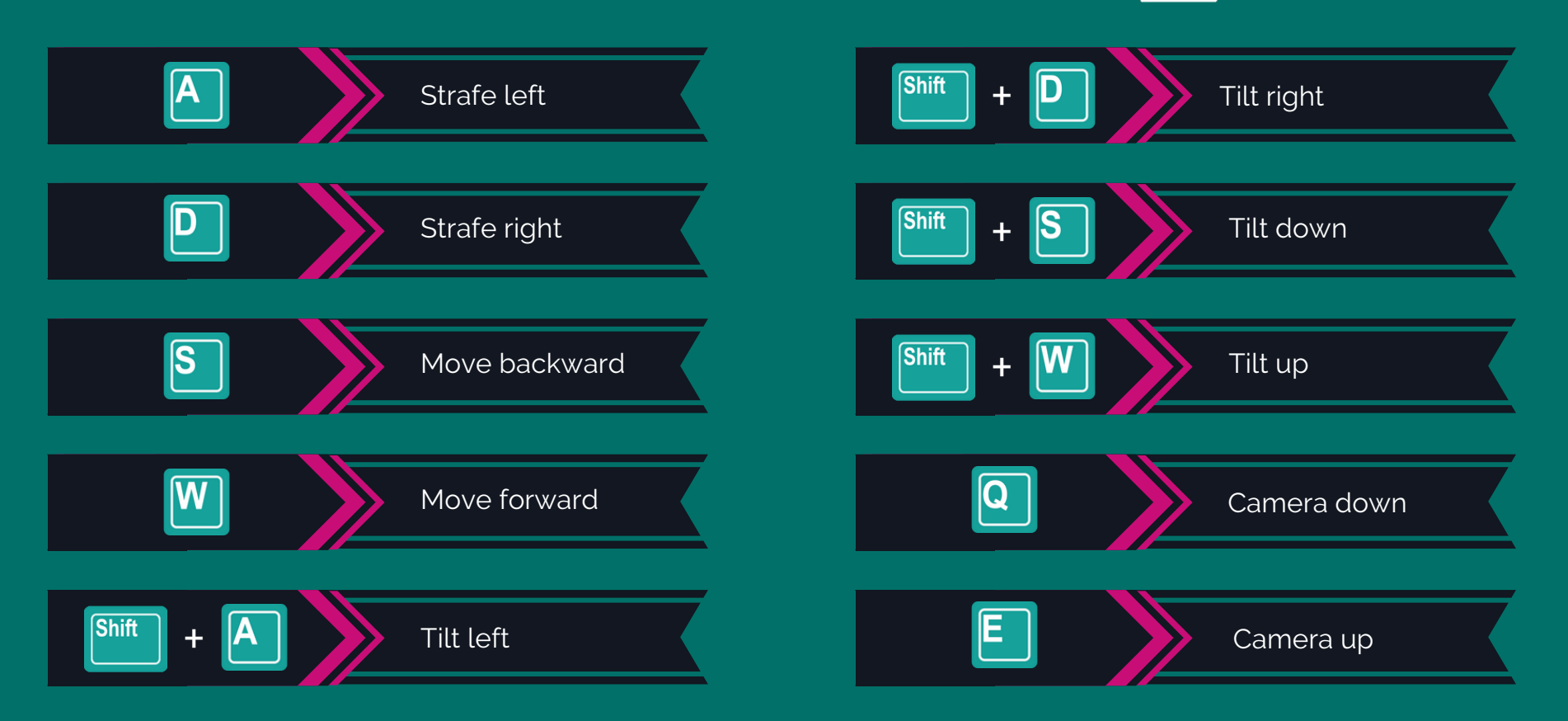

## **Actions on openings**

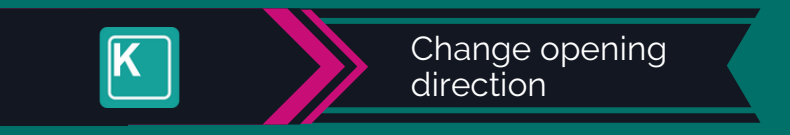

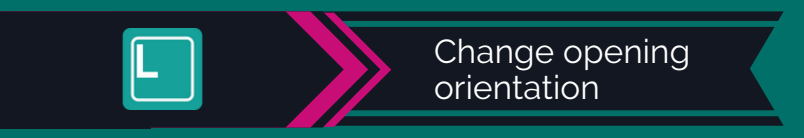

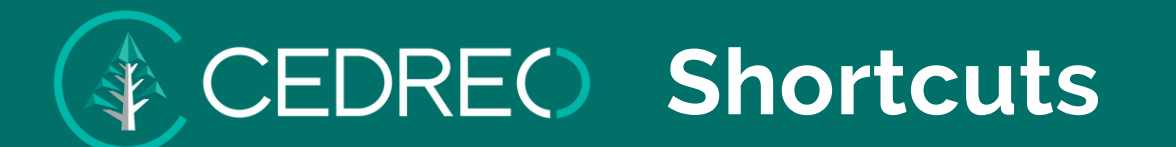

## **Furnishings & materials steps**

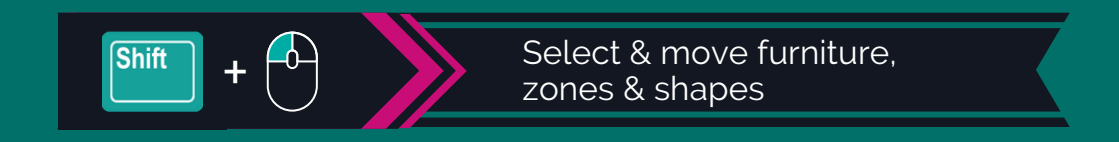

## **Actions on selected furnitures, zones or shapes**

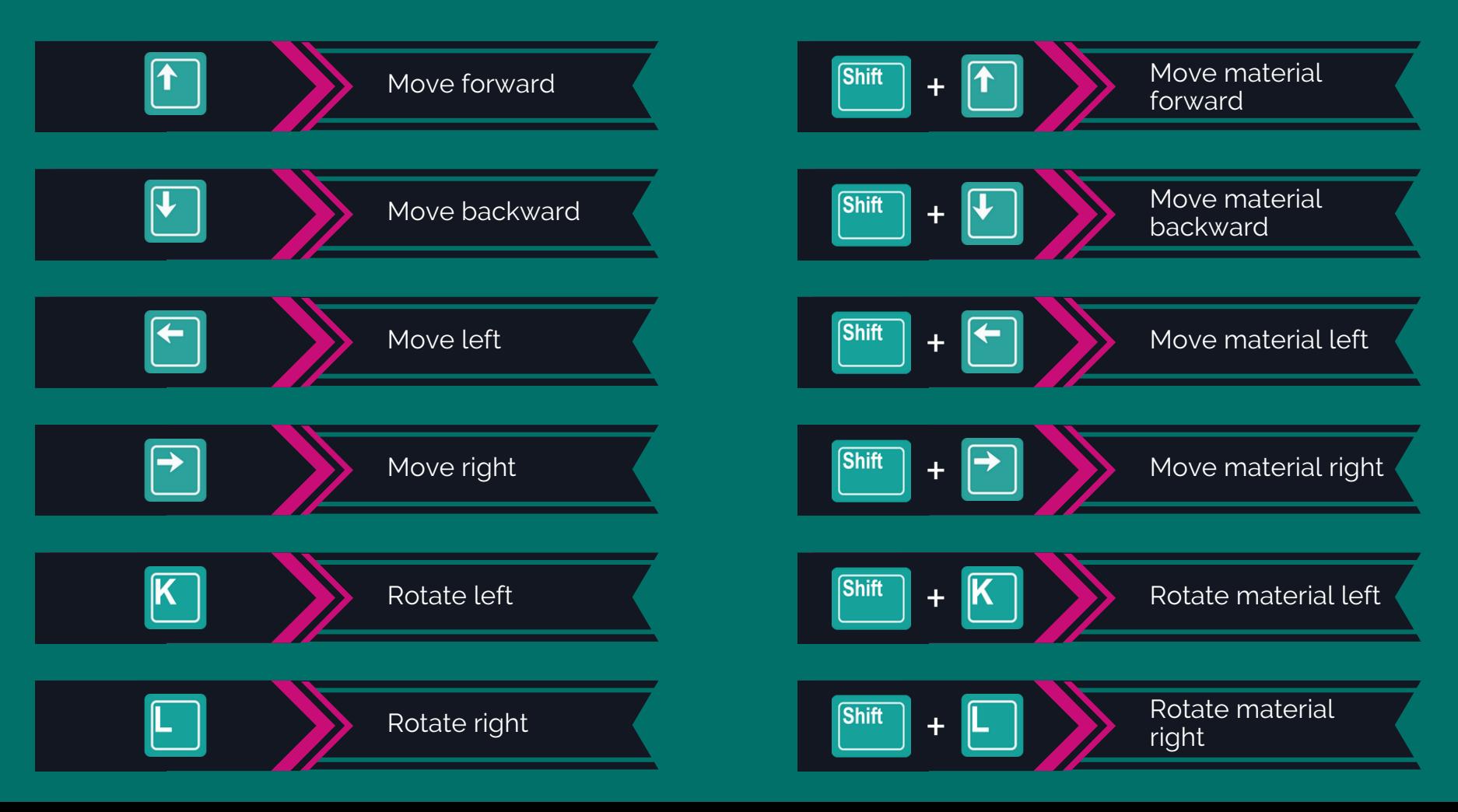